## CSC104 tutorial exercises #8

This tutorial is focused on using the functions map and apply, and using them to work on recursive structures such as nested structures and nested lists.

My office hour: Wednesdays  $5:10-6$ , in SF1101 (our classroom).

Your tutorial: Wednesdays 6:10-7:00. Tutorial sections are as follows:

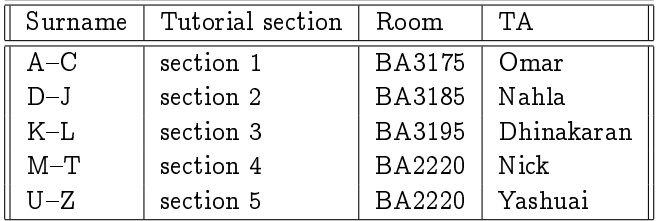

- DCS Help Centre: Monday-Thursday, 4-6 pm in BA2230, see [Help Centre page.](http://web.cs.toronto.edu/program/ugrad/ug_helpcentre.htm) Khaled, a TA from our course, is in the Centre Monday, Tuesday, and Thursday.
	- 1. If you encounter an unfamiliar command (or one that used to be familiar, but no longer is), try
		- (a) Type the command in DrRacket, hover your cursor on it, and then right-click, in order to see documentation, or
		- (b) Ask another student, or a TA, how it works
	- 2. Experiment with expressions that apply a function to a list such as (apply + (list 1 2 3 4 5)) or even (apply + (map string-length (list "one" "three" "five"))). Look for documentation on apply and think of four more examples of your own.
	- 3. Right click on the racket code in the course calendar for [November 14th.](http://www.cdf.toronto.edu/~heap/104/F12/) Experiment with, and trace through, the functions depth, harvest, and flatten until you understand them. You may want to use DrRacket's Stepper.
	- 4. Also in the code from November 14th is a definition of gtree. Experiment until you can build, and take apart, these structures.